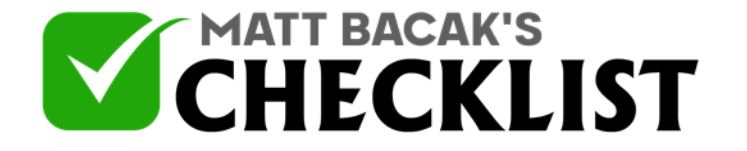

## Checklist 8 - Free Plus Shipping Model

Project Name: Date:

Yes No

*Free plus shipping is basically the act of selling products for free but just charging the shipping fee. In this era, free plus shipping is not very common, but it can be very helpful for settling a small business. If you're someone looking for ways to develop such free plus shipping for your business, you'll have to do it with some e-commerce sources like Shopify.*

*You can use it either to do a standalone business out of it or use it just to get traffic of the audience to your webpage. Here are the steps that you need to follow:*

### **Setting Up Free Plus Shipping On Shopify:**

#### 1

You can set up this model of earning money for free on Shopify by first signing into your Shopify account.

### $\overline{2}$

If you don't have a Shopify account, sign up for it immediately.

#### 3

Now go to the Shopify Admin in your Shopify account.

#### 4

From there, go to the Settings of your account.

5 There you'll see the option of Shipping, choose it.

**Notes** 

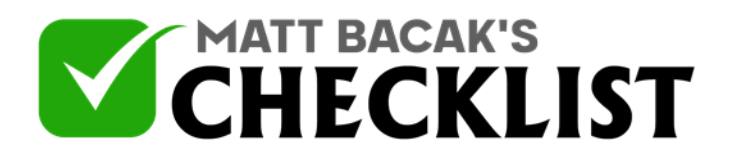

## Checklist 8 - Free Plus Shipping Model

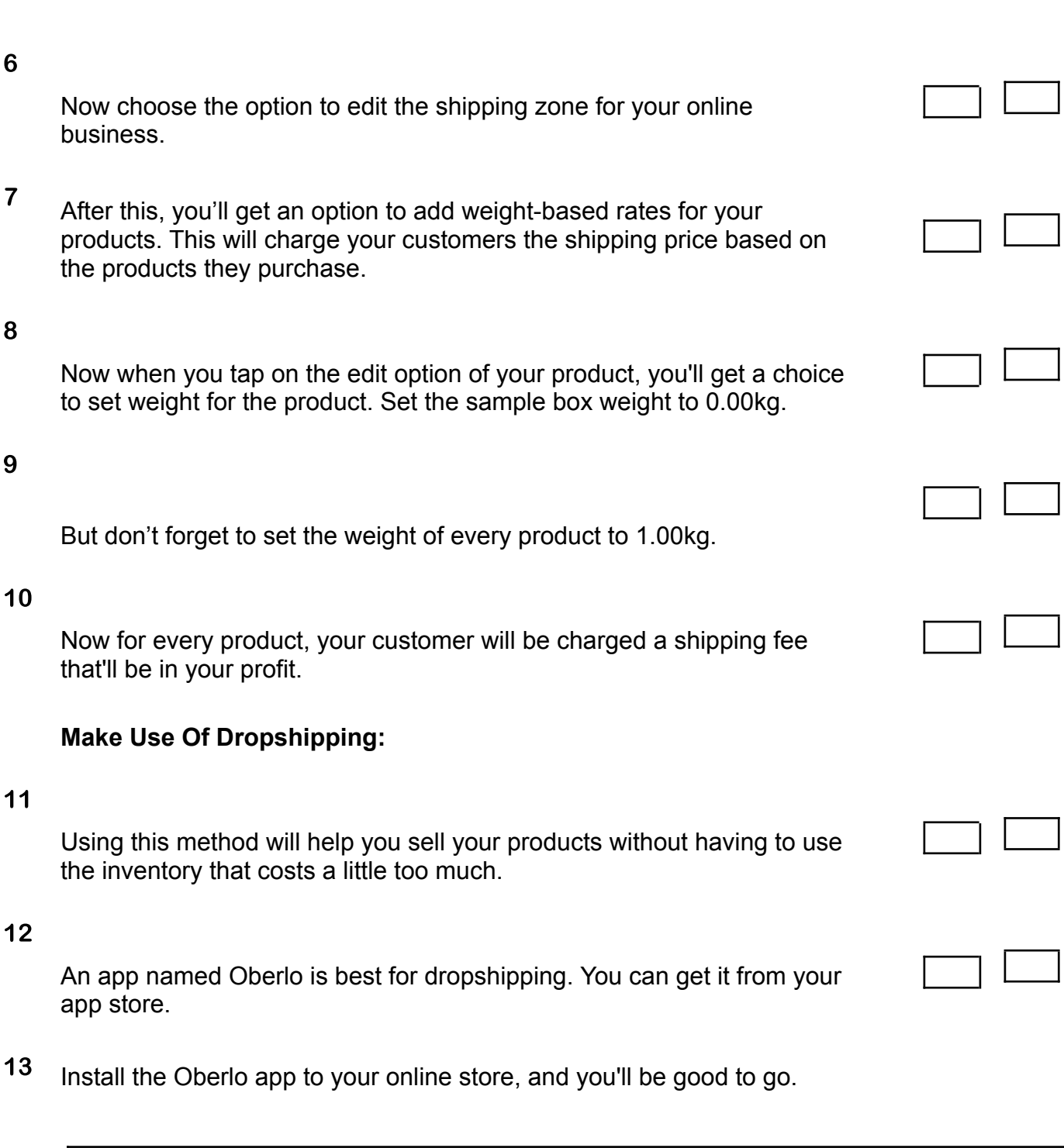

Page 2 Infosoft360 Ⓒ 2022

**Notes** 

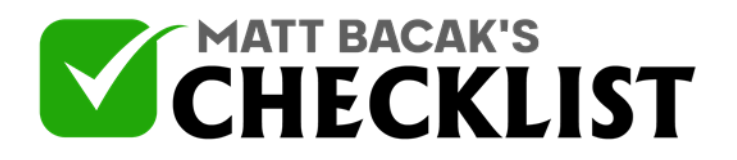

# Checklist 8 - Free Plus Shipping Model

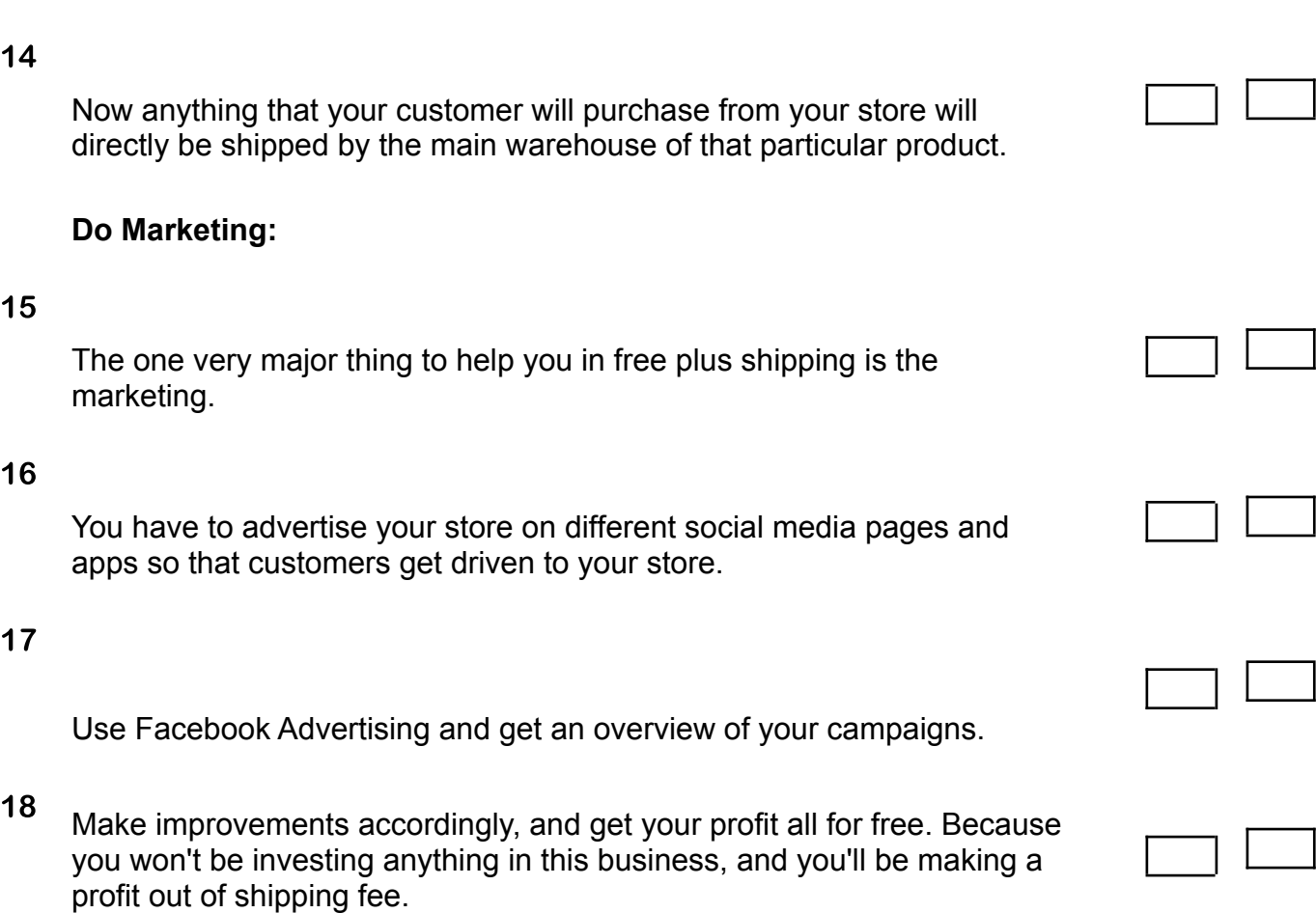

**Notes**